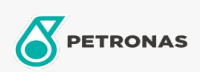

Additifs

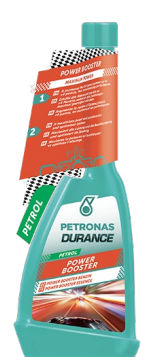

## PETRONAS Durance Petrol Power Booster 250 ml (9071) Gamme:

Description longue: Maximise la puissance et l'accélération et optimise l'allumage. Augmente l'indice d'octane jusqu'à +4 points, maximisant ainsi les performances. Lubrifie et réduit l'usure des vannes. Protège le convertisseur catalytique. Idéal également pour les moteurs Start & Stop et les moteurs GDI.

**A** Fiche produit